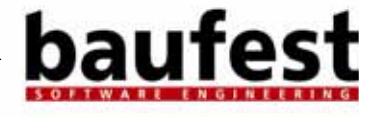

*1*

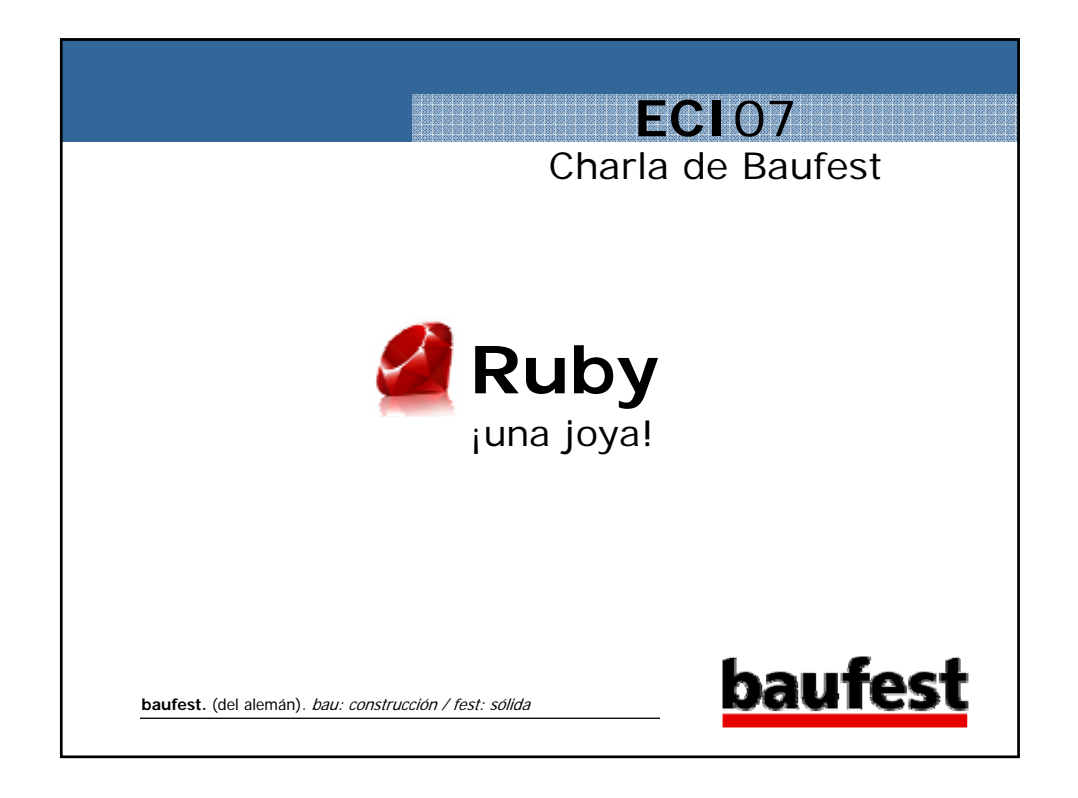

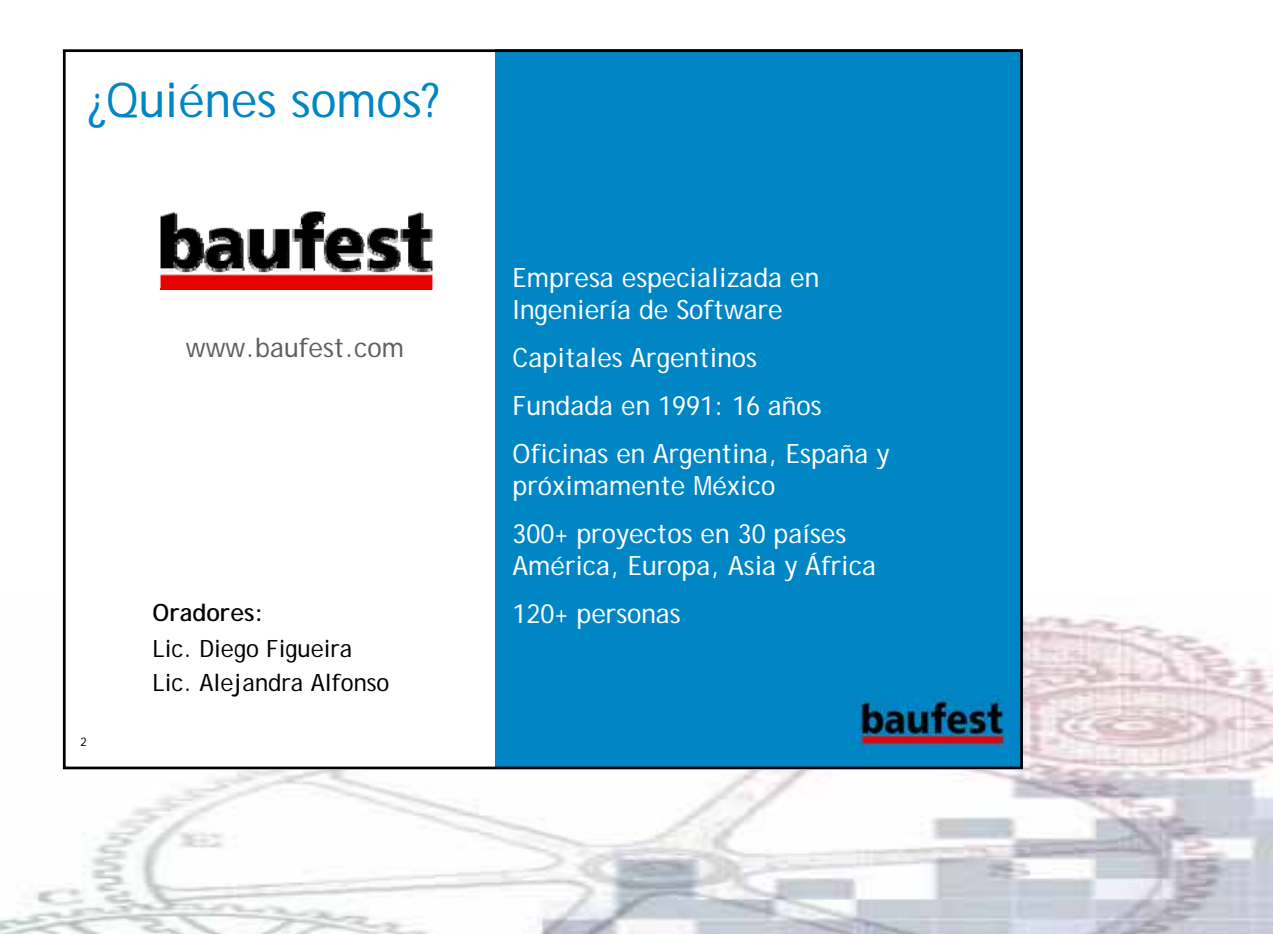

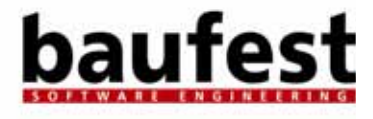

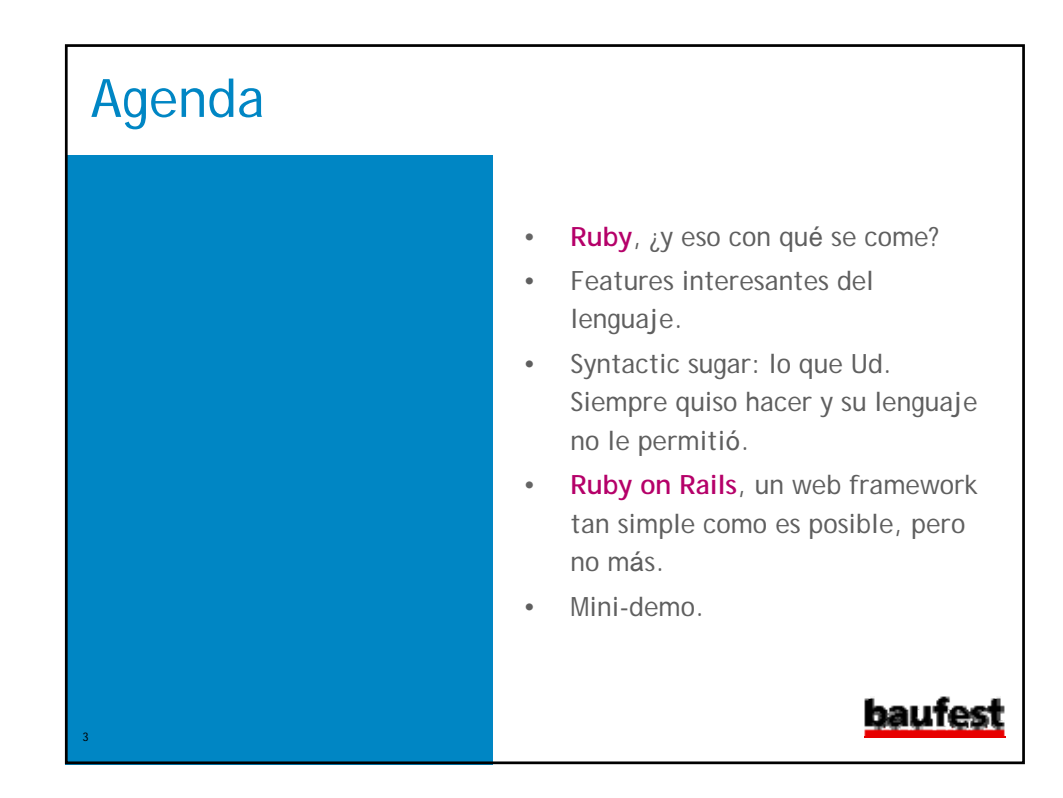

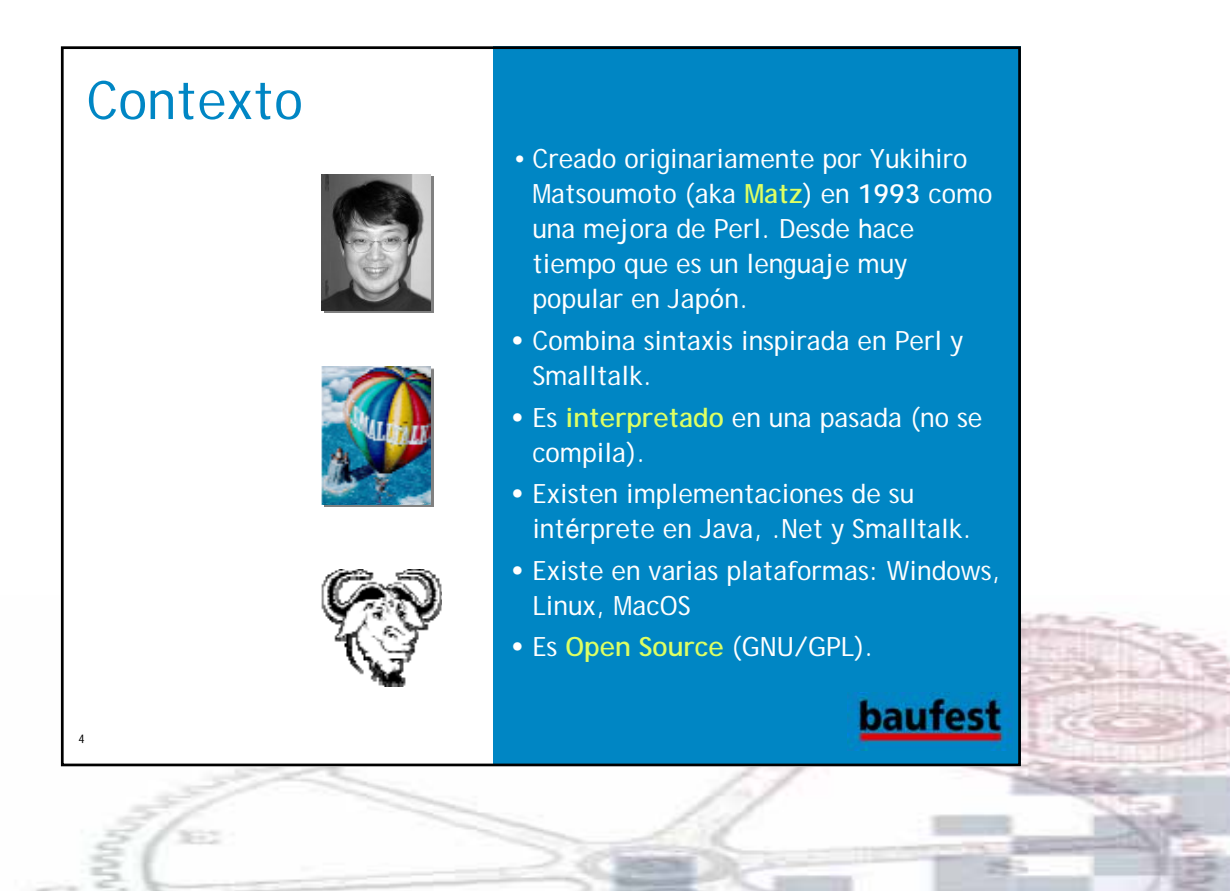

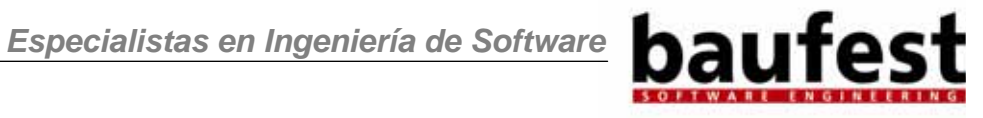

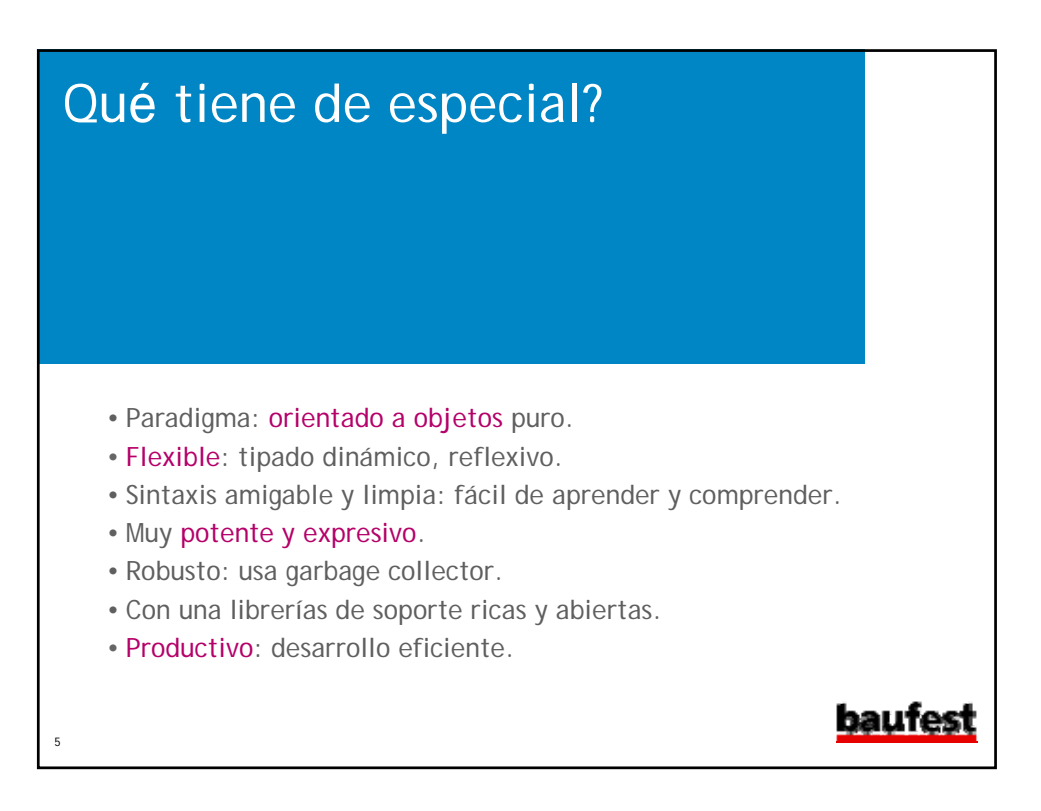

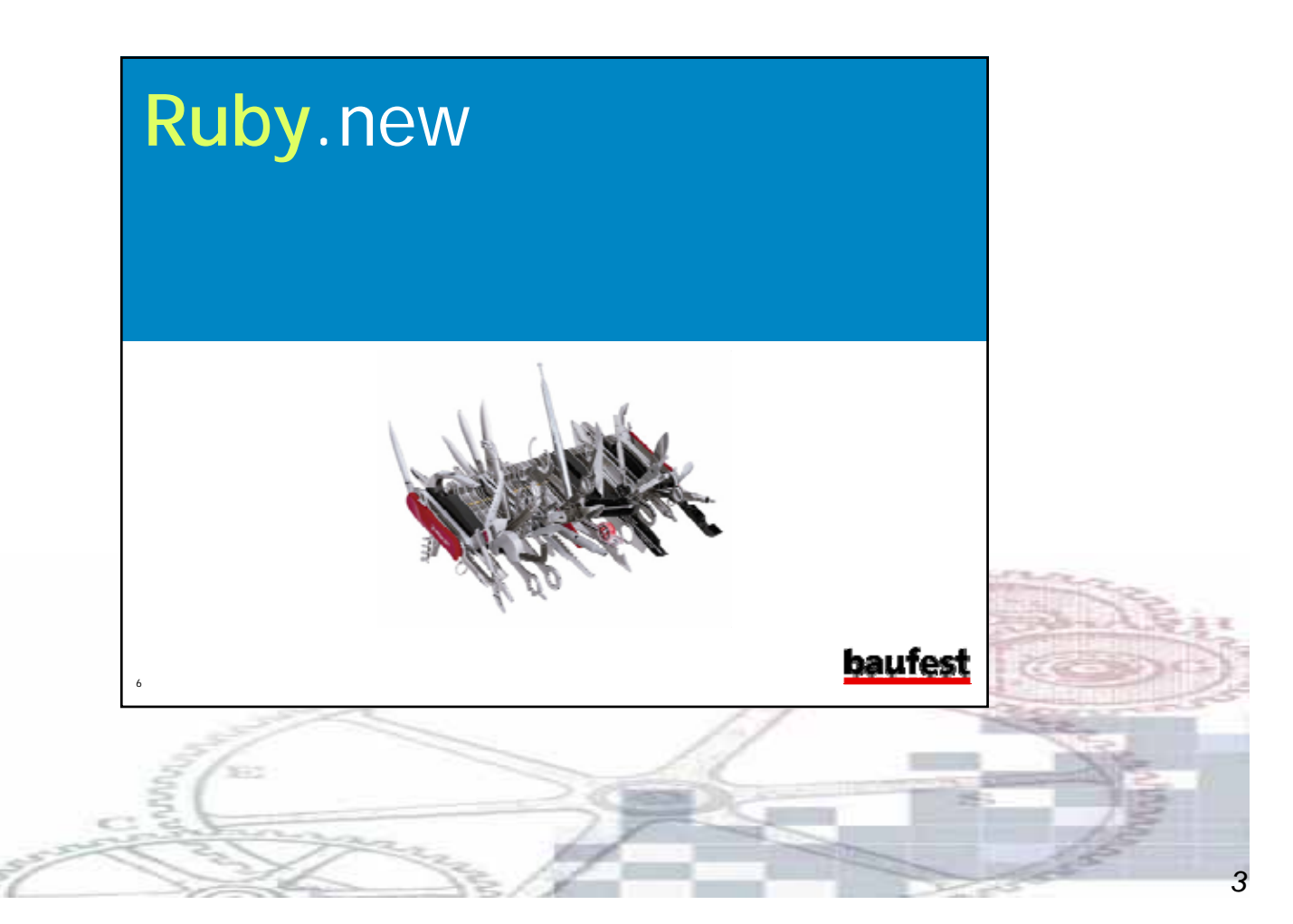

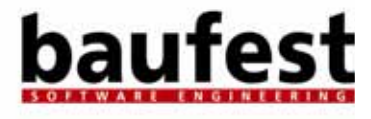

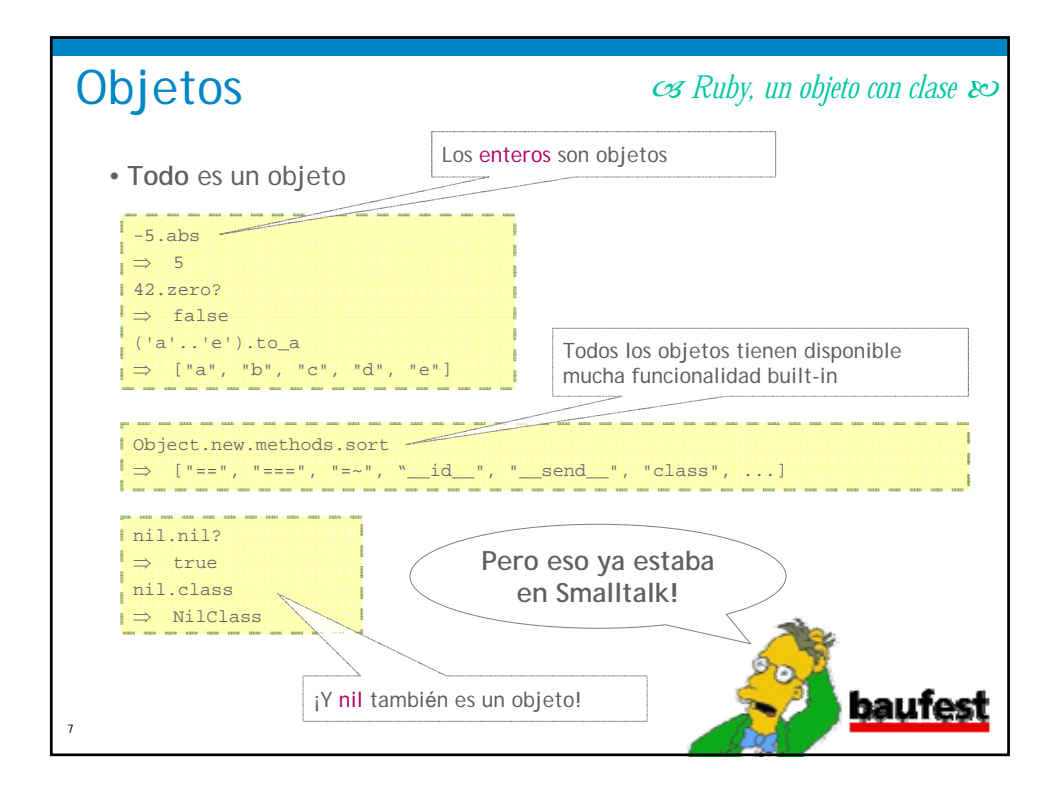

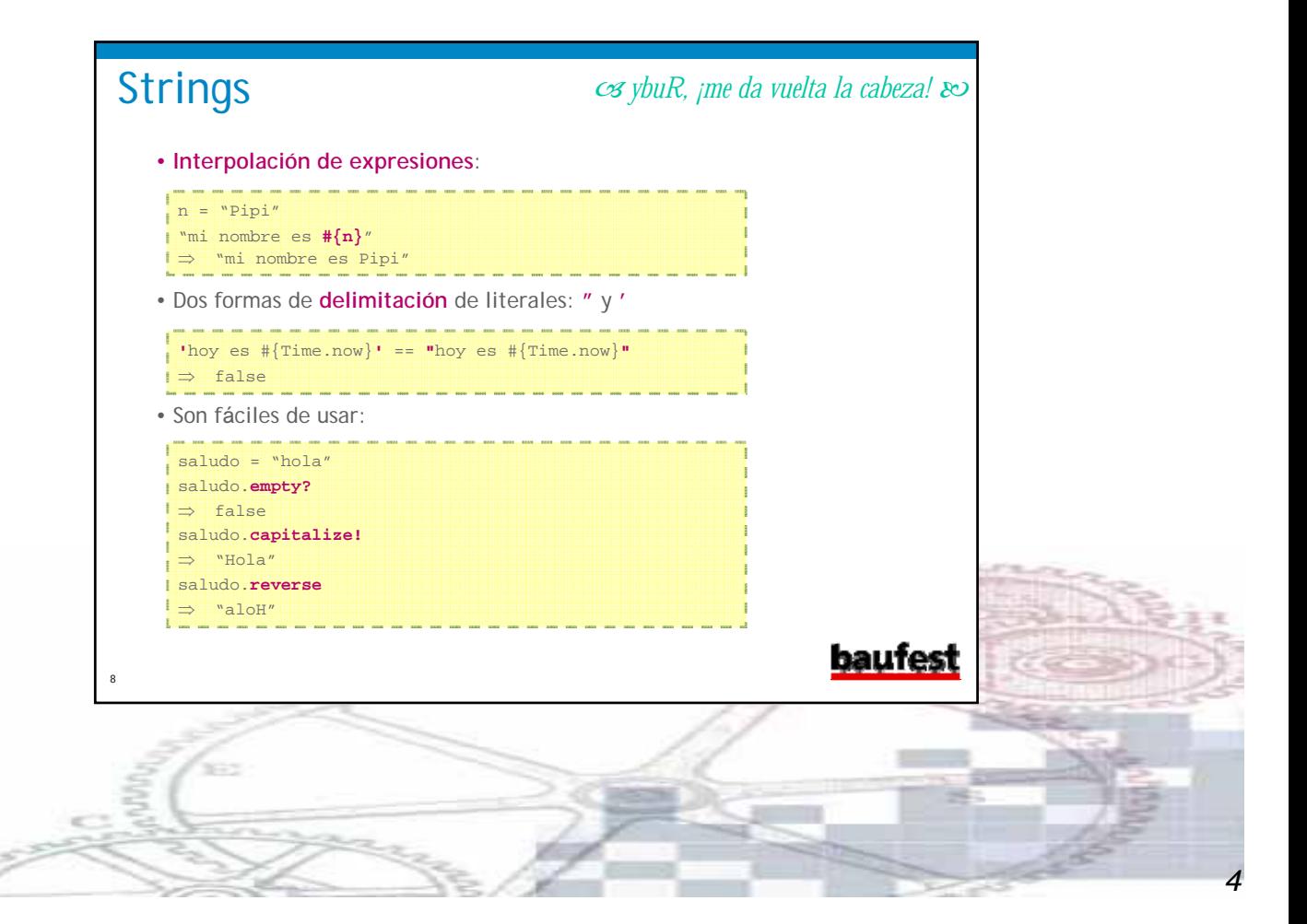

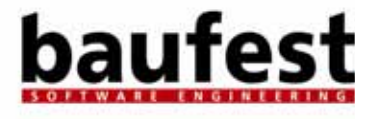

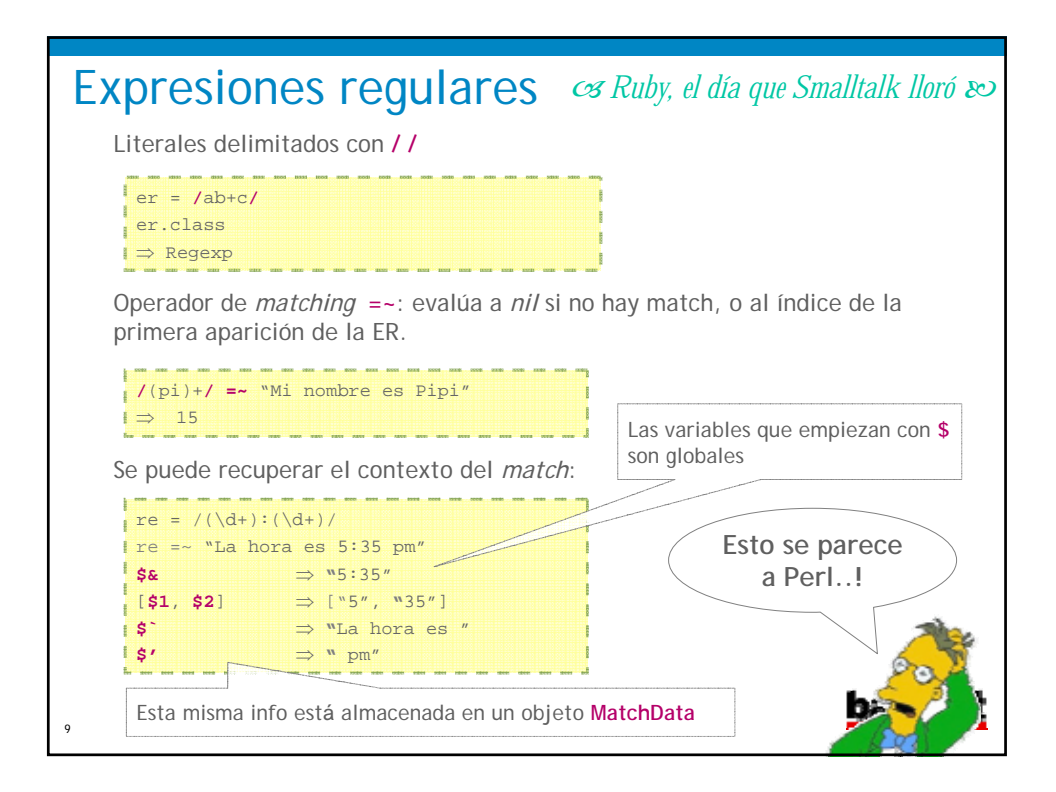

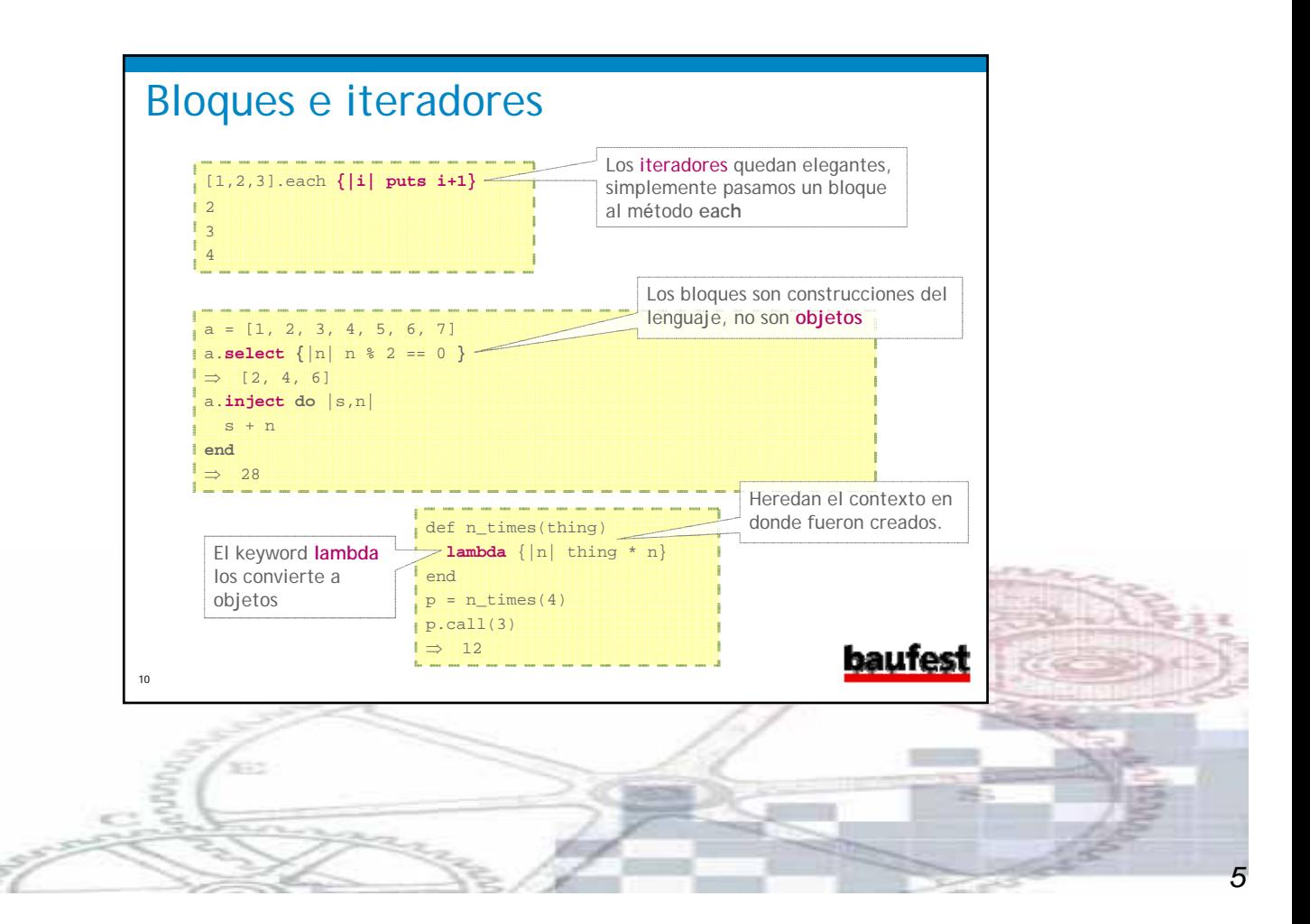

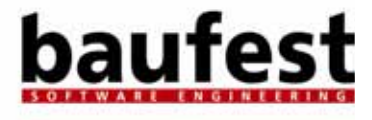

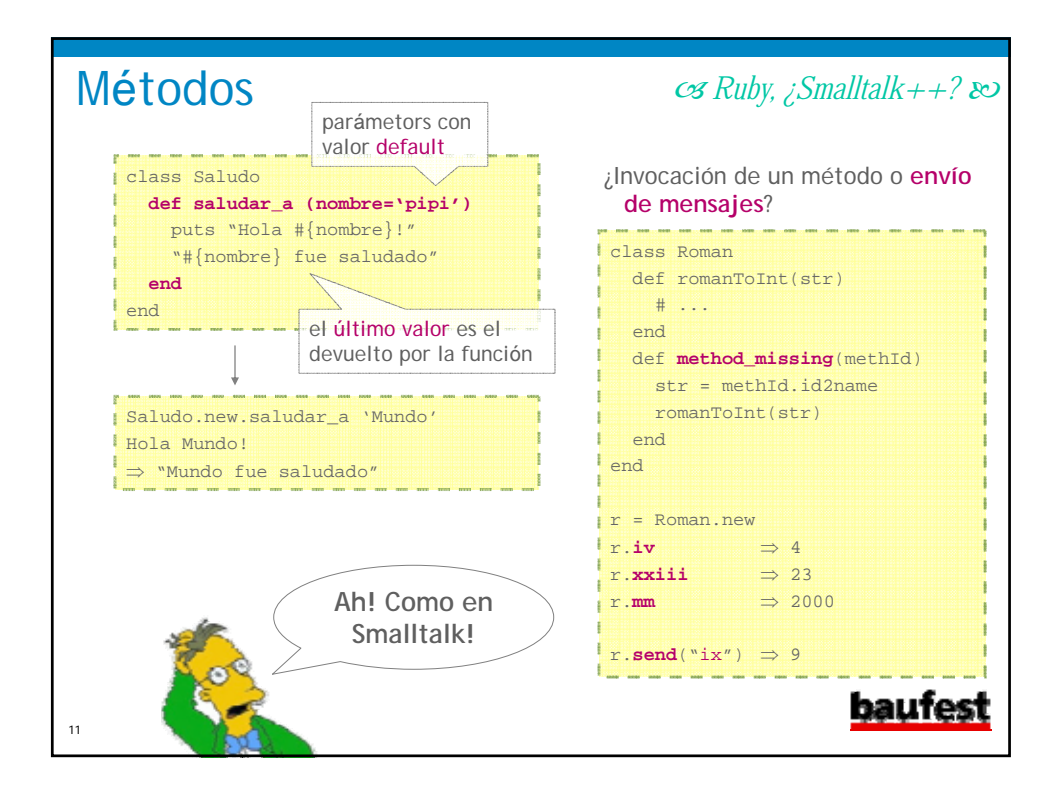

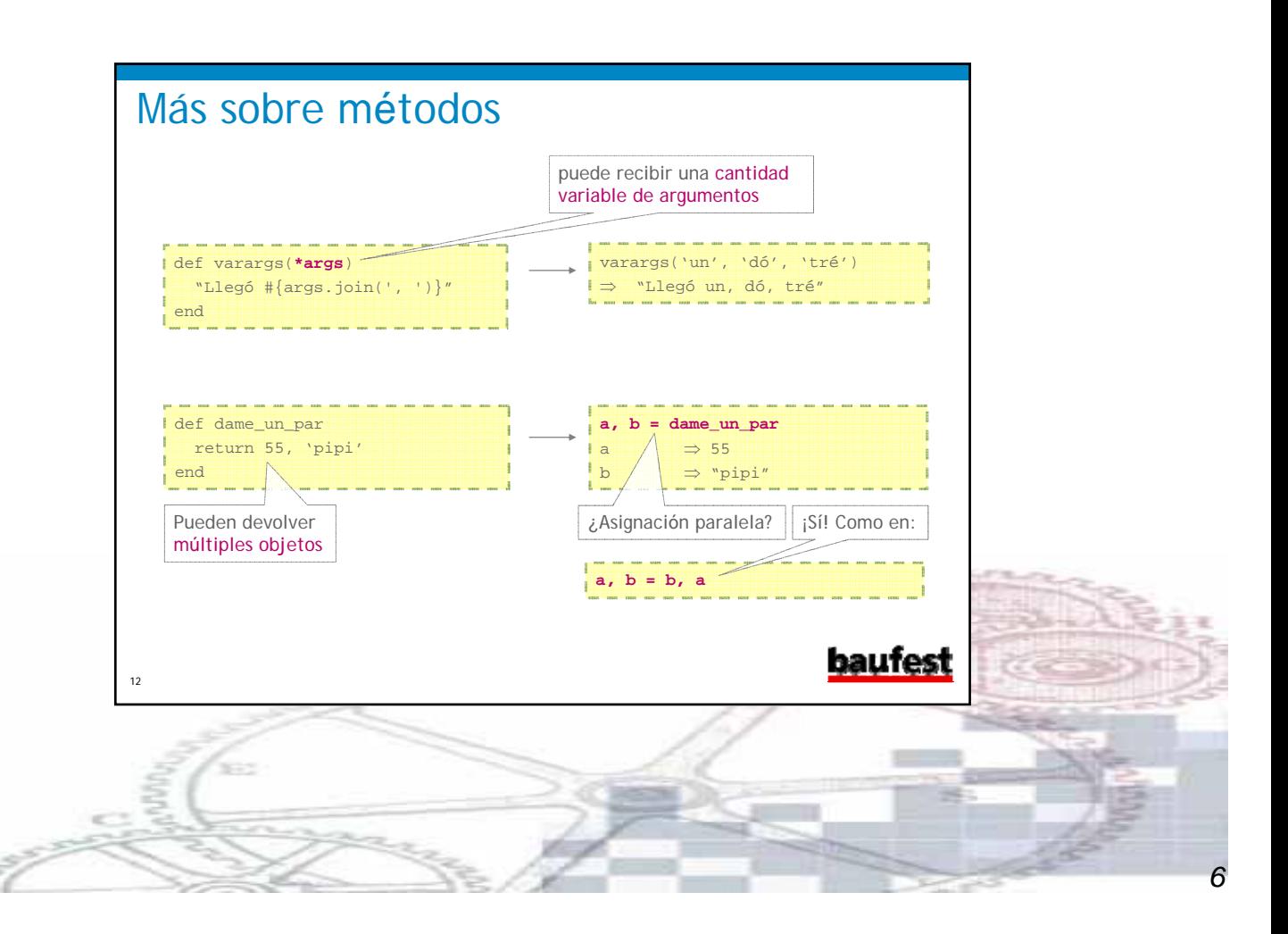

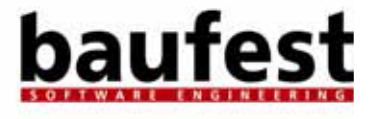

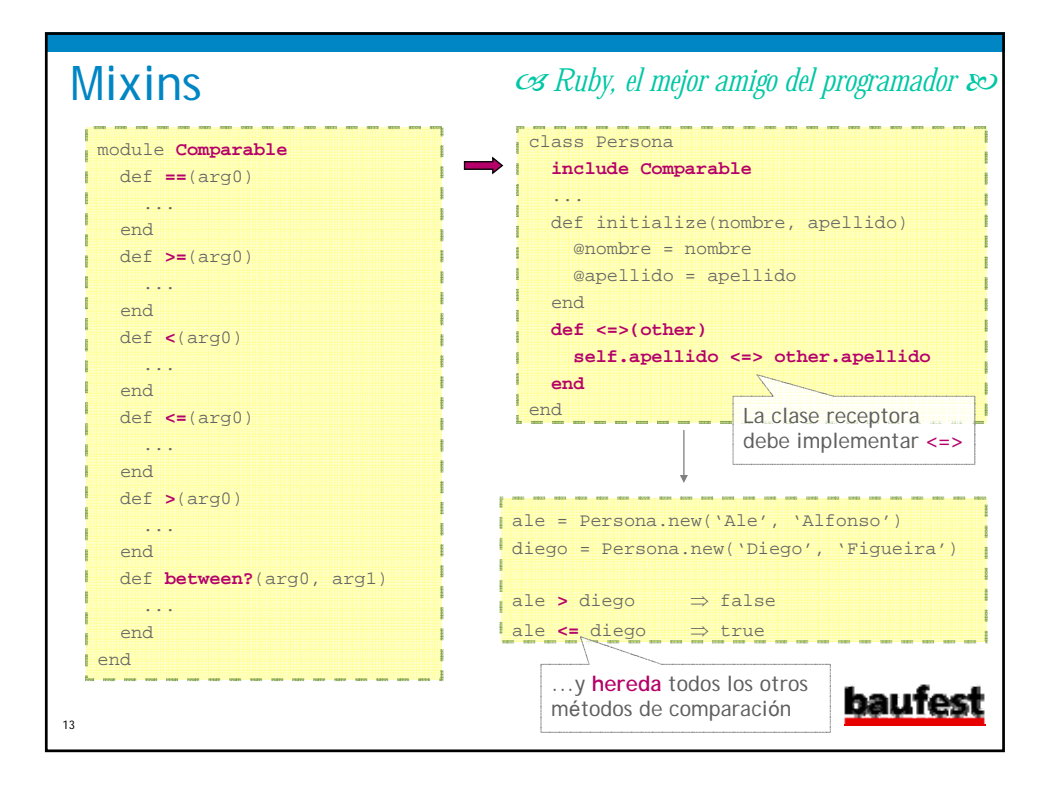

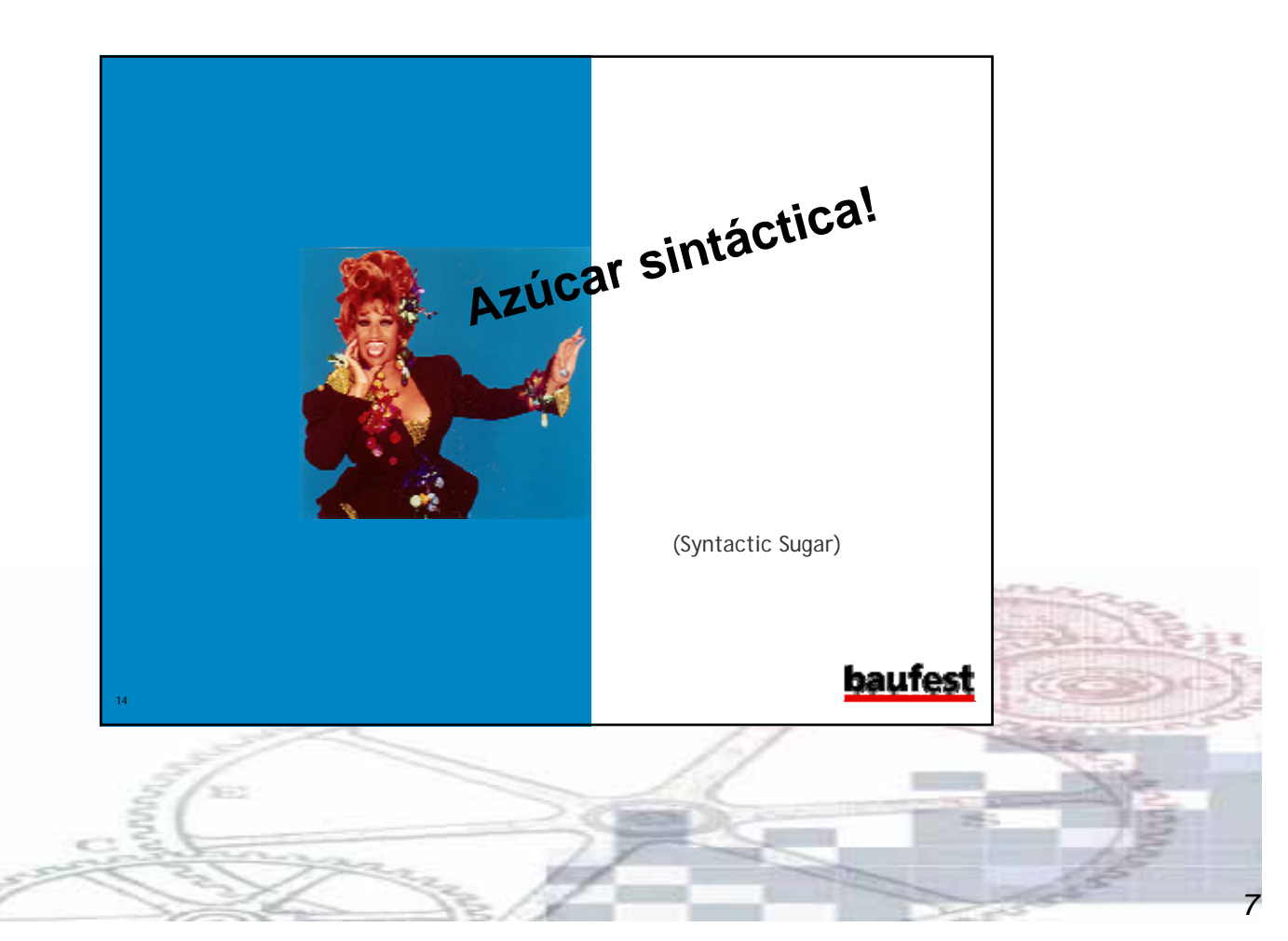

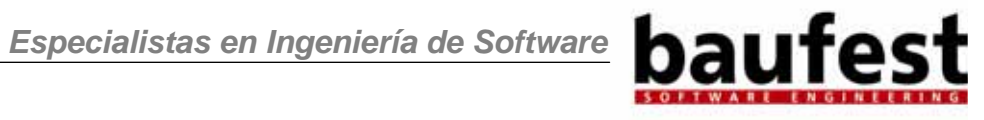

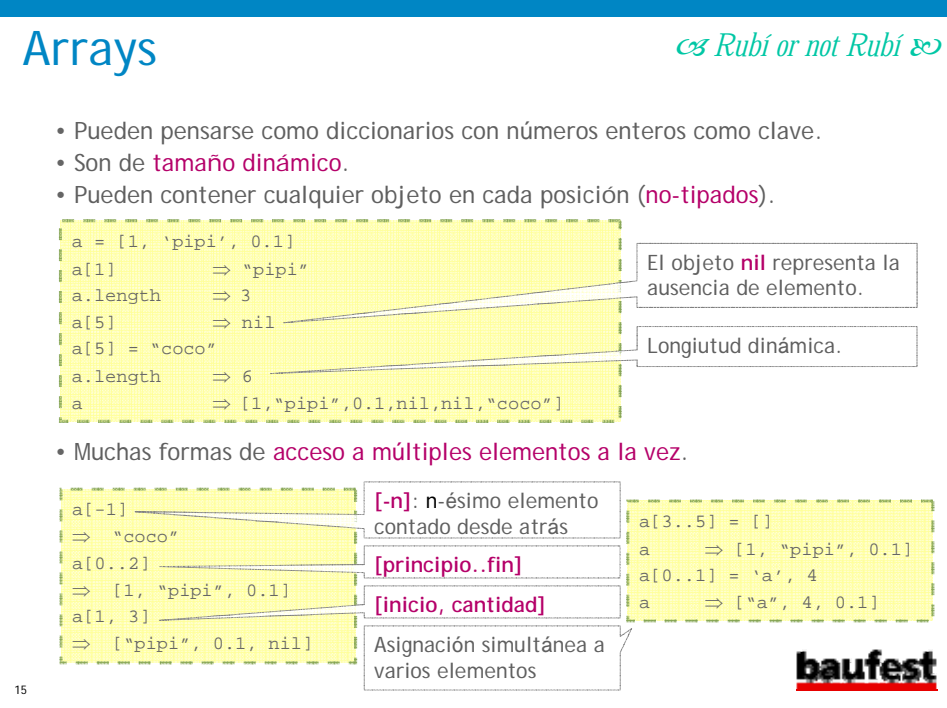

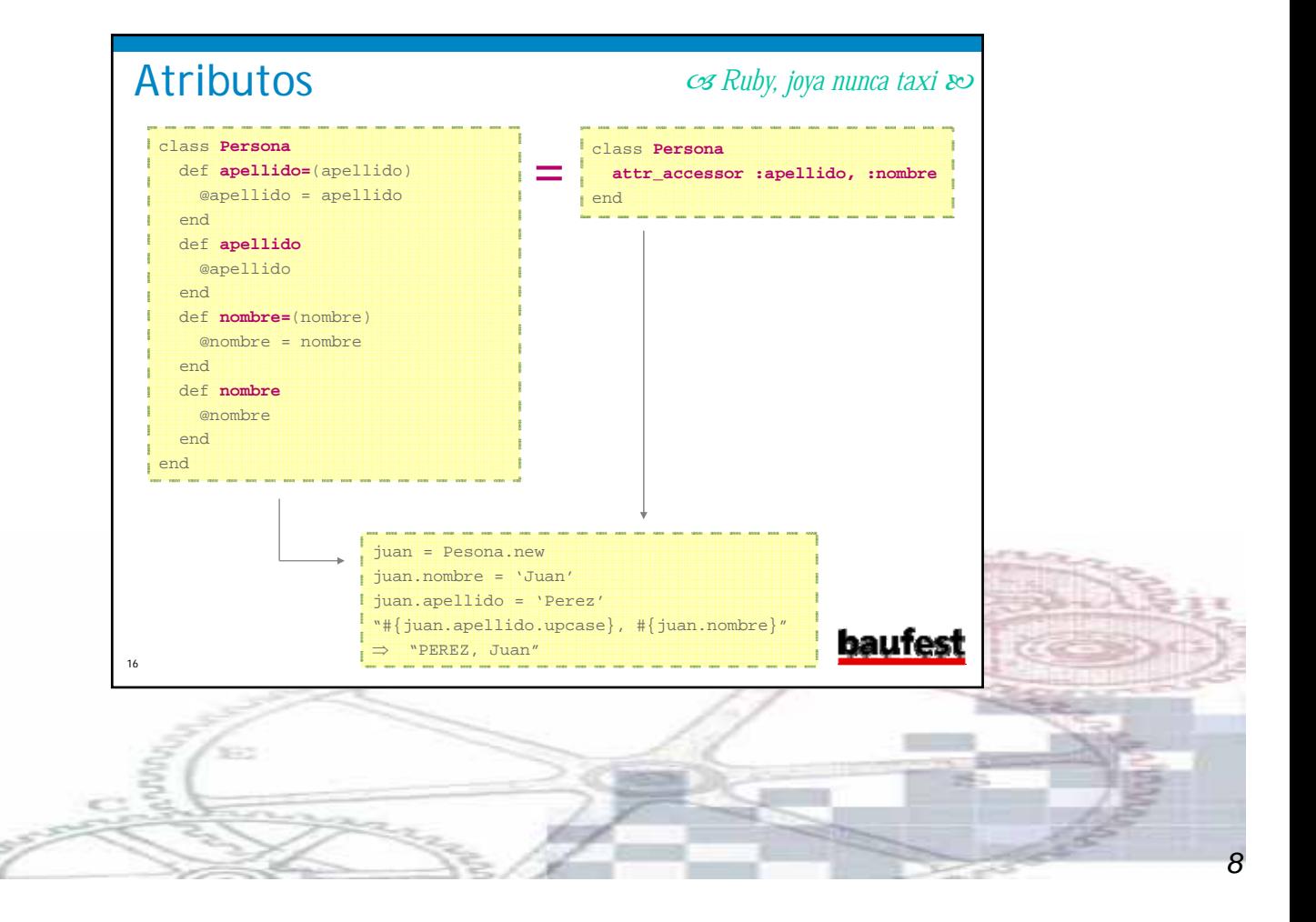

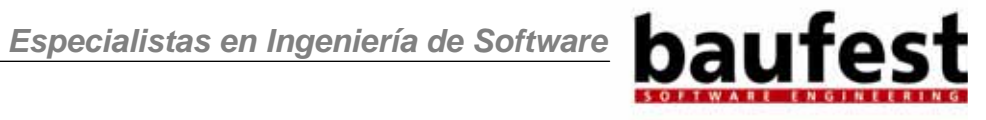

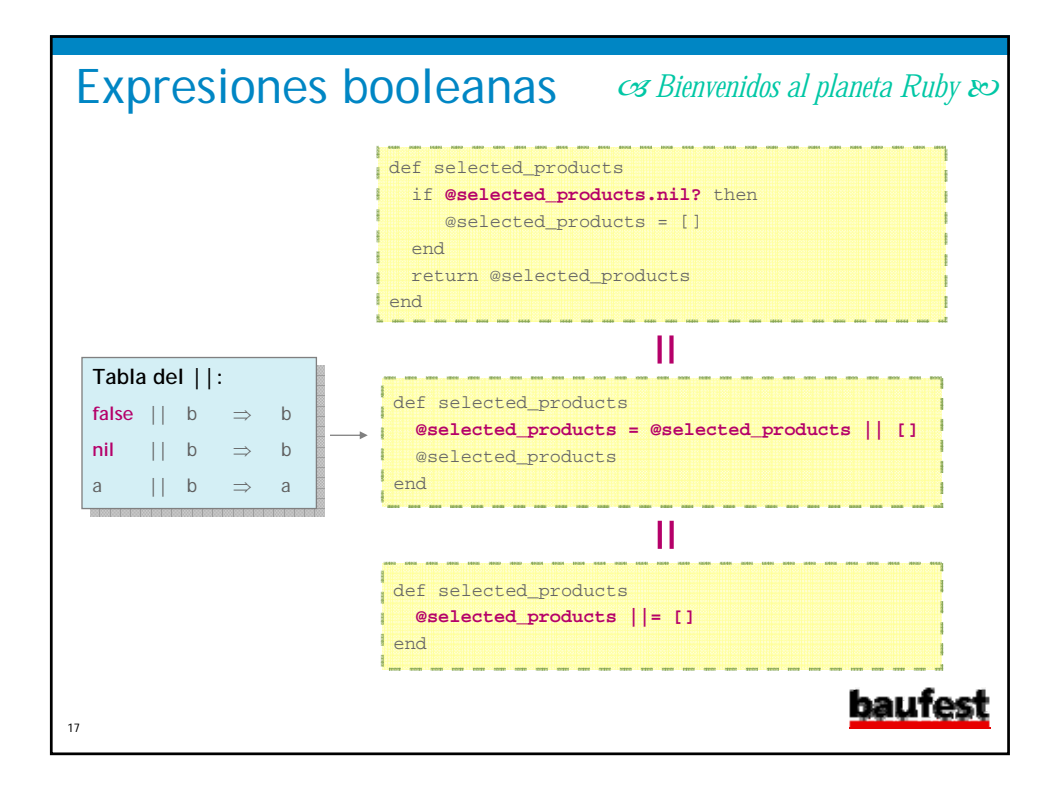

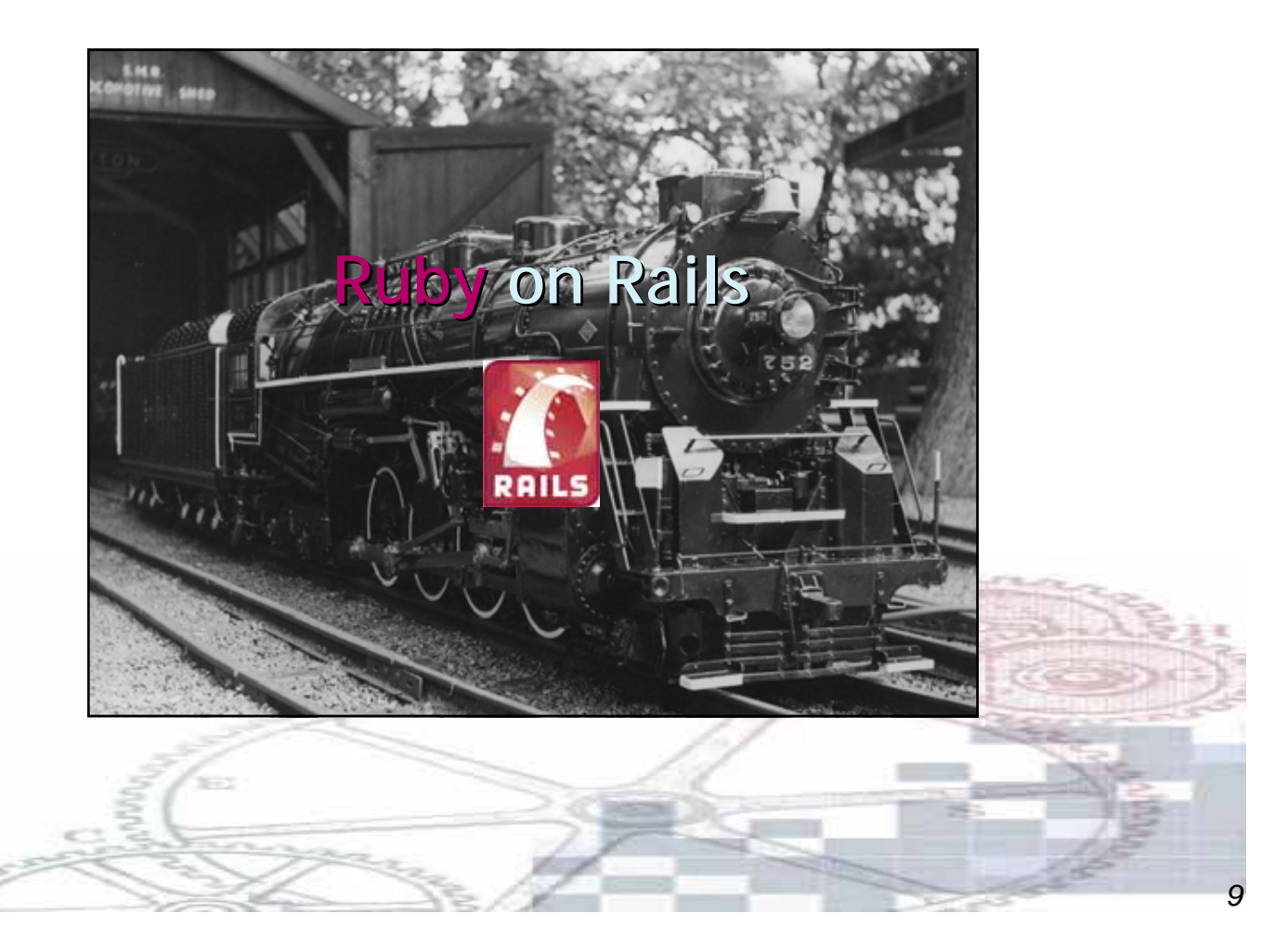

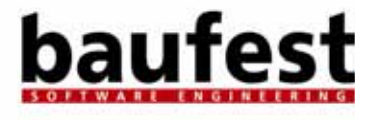

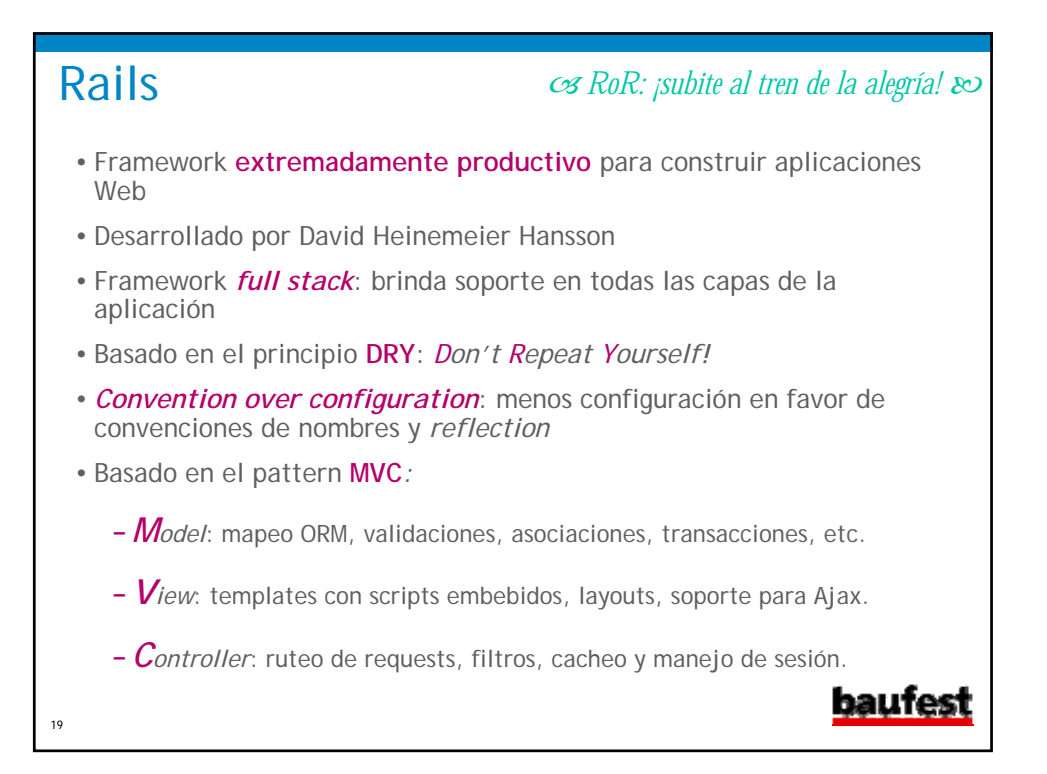

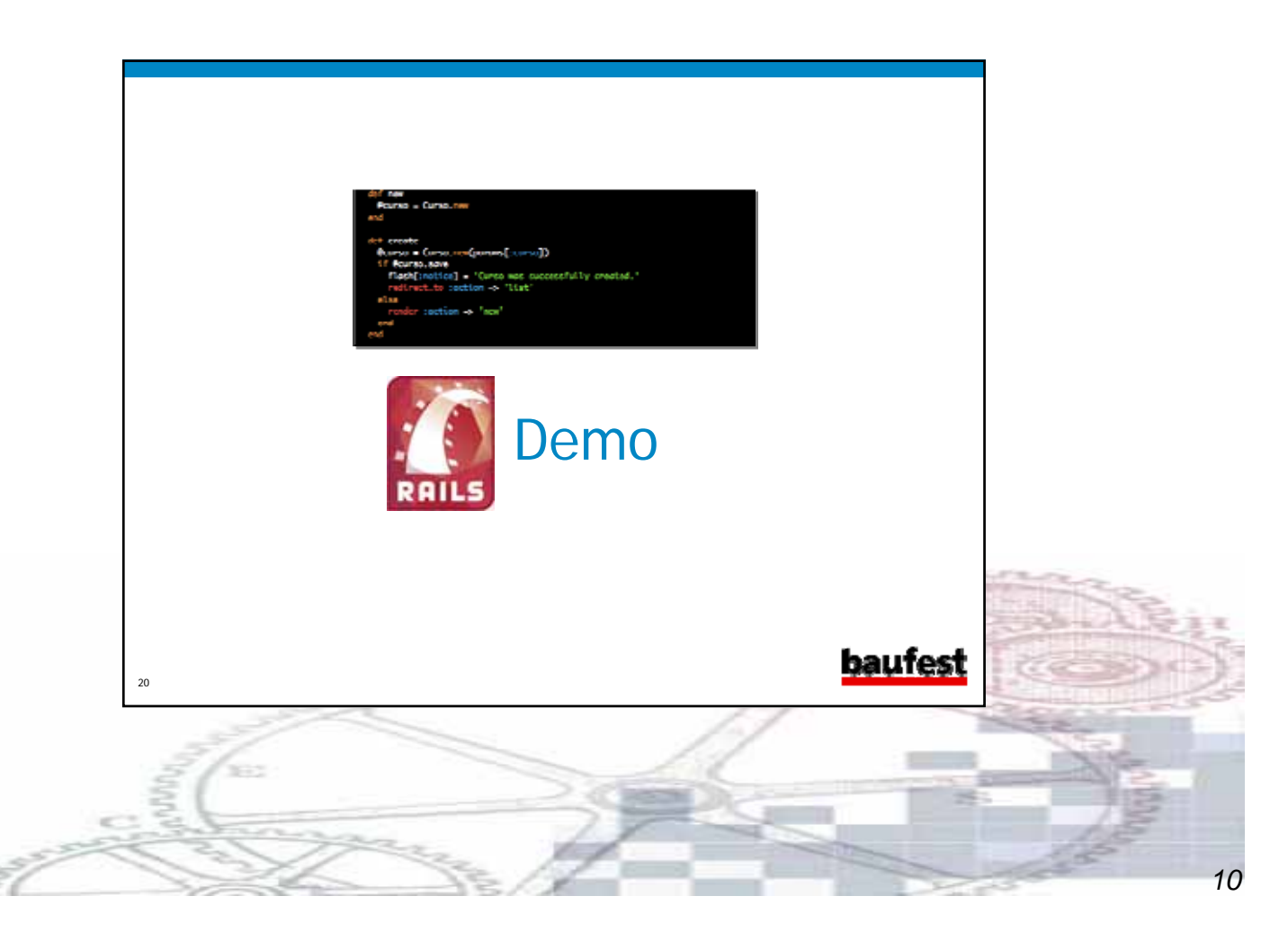

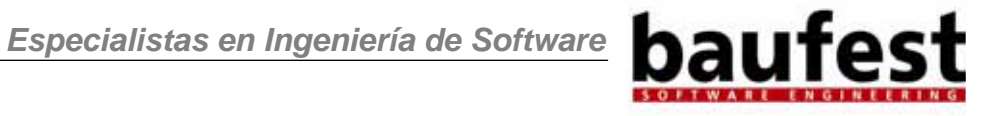

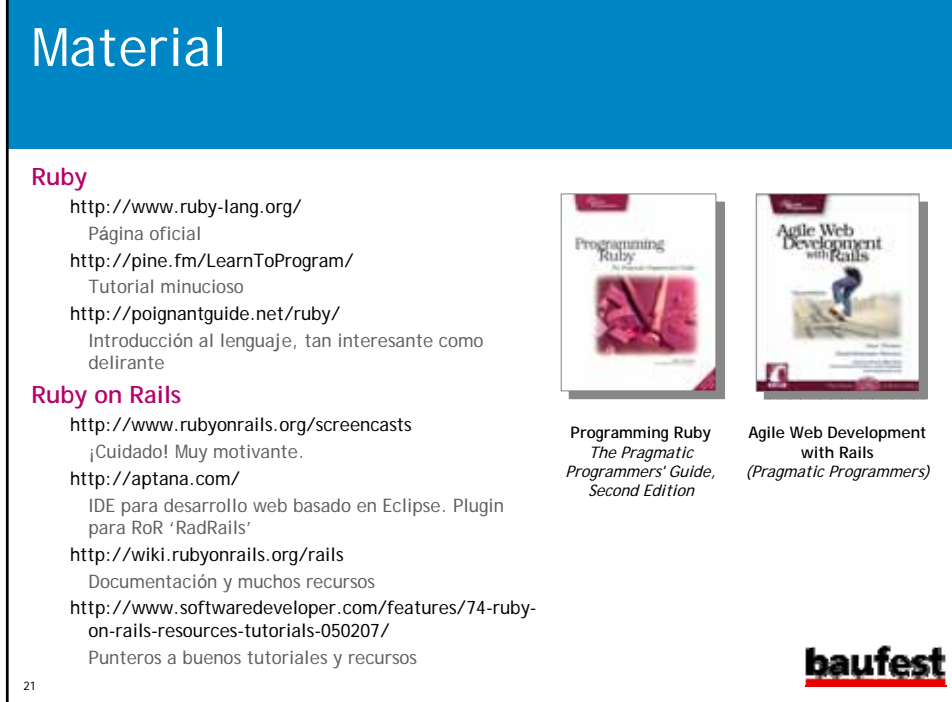

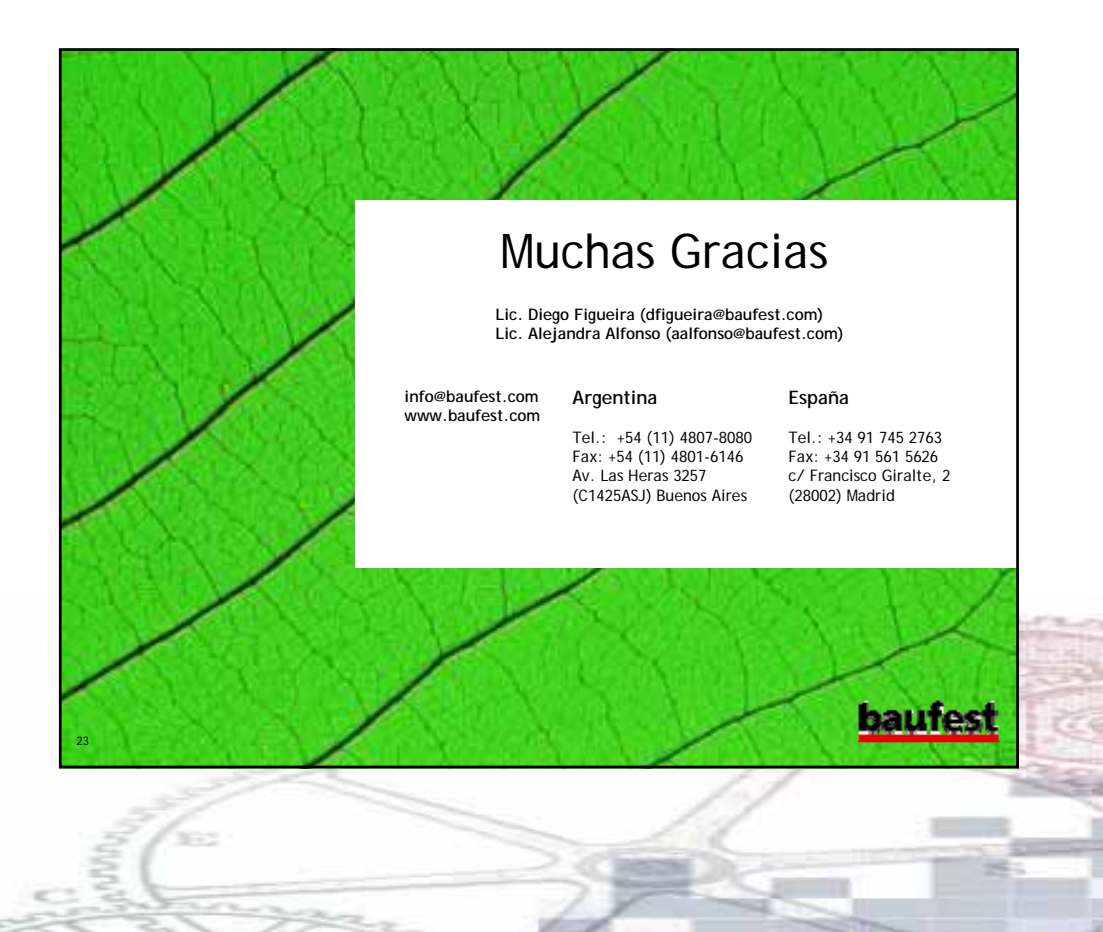